#### **IV.1 Introduction**

Après l'application de la commande par mode glissant (SMC) sur le drone quadrotor, on va réaliser une simulation avec trois entrées (Échelon, Sinus, Trajectoire), Ces simulations sont réalisées en utilisant un simulateur basé sur le modèle mathématique à 6ddl du Drone de Type Quadrotor, pour évaluer la méthodologie de commande proposée.

# **IV.2 Modèle mathématique du drone**

$$
\begin{pmatrix}\n\dot{\phi} \\
\ddot{\phi} \\
\dot{\theta} \\
\ddot{\phi} \\
\ddot{\psi} \\
\ddot{\psi} \\
\ddot{x} \\
\ddot{y} \\
\ddot{z} \\
\ddot{z}\n\end{pmatrix} = \begin{pmatrix}\n\dot{x}_1 \\
\dot{x}_2 \\
\dot{x}_3 \\
\dot{x}_4 \\
\dot{x}_5 \\
\dot{x}_6 \\
\dot{x}_7 \\
\dot{x}_8 \\
\dot{x}_9 \\
\dot{x}_{11} \\
\dot{x}_{12}\n\end{pmatrix} = \begin{pmatrix}\n\dot{x}_2 \\
a_1x_4x_6 + a_2x_2^2 + a_3\Omega_r x_4 + b_1u_2 \\
x_4 \\
x_5 \\
x_6 \\
a_7x_2x_4 + a_5x_4^2 + a_6\Omega_r x_2 + b_2u_3 \\
x_6 \\
x_8 \\
a_9x_8 + \frac{u_x}{m}u_1 \\
x_{10} \\
x_{11} \\
x_{12} \\
x_{13} \\
x_{14} \\
x_{15} \\
x_{16} \\
x_{17} \\
x_{18} \\
x_{19} \\
x_{10} \\
x_{11} \\
x_{12} \\
x_{13} \\
x_{14} \\
x_{15} \\
x_{16} \\
x_{17} \\
x_{18} \\
x_{19} \\
x_{10} \\
x_{11}x_{12} - g + \frac{\cos x_1 \cos x_3}{m}u_1\n\end{pmatrix}
$$

$$
a_1 = \frac{(I_y - I_z)}{I_x}, a_2 = -\frac{K_{fax}}{I_x}, a_3 = -\frac{J_r}{I_x}, a_4 = \frac{(I_z - I_x)}{I_y}, a_5 = -\frac{K_{fay}}{I_y}, a_6 = -\frac{J_r}{I_y},
$$
  

$$
a_7 = \frac{(I_x - I_y)}{I_z}, a_8 = -\frac{K_{faz}}{I_z}, a_9 = -\frac{K_{ftx}}{m}, a_{10} = -\frac{K_{fty}}{m}, a_{11} = -\frac{K_{ftz}}{m},
$$
  

$$
b_1 = \frac{d}{I_x}, b_2 = \frac{d}{I_y}, b_3 = \frac{1}{I_z}
$$

### **IV.3 Les paramètres de la simulation**

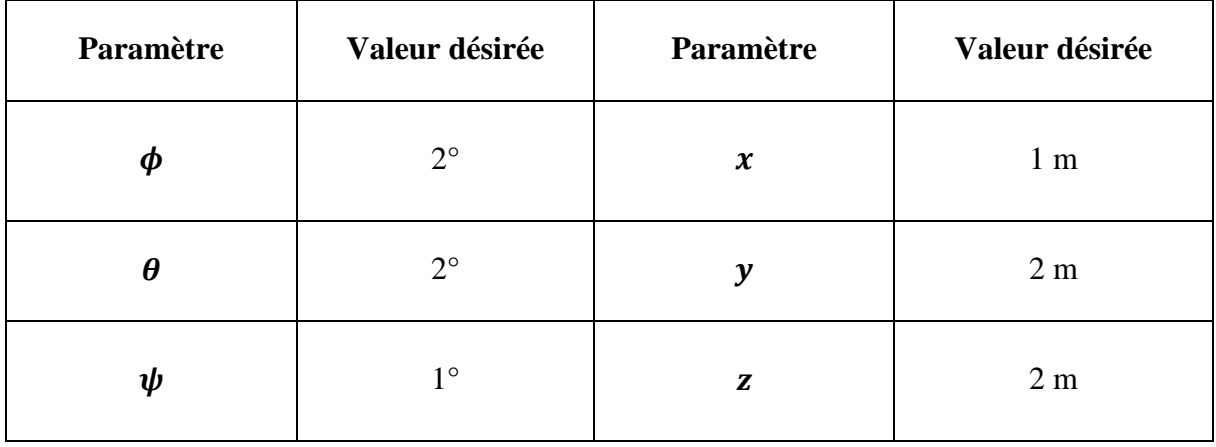

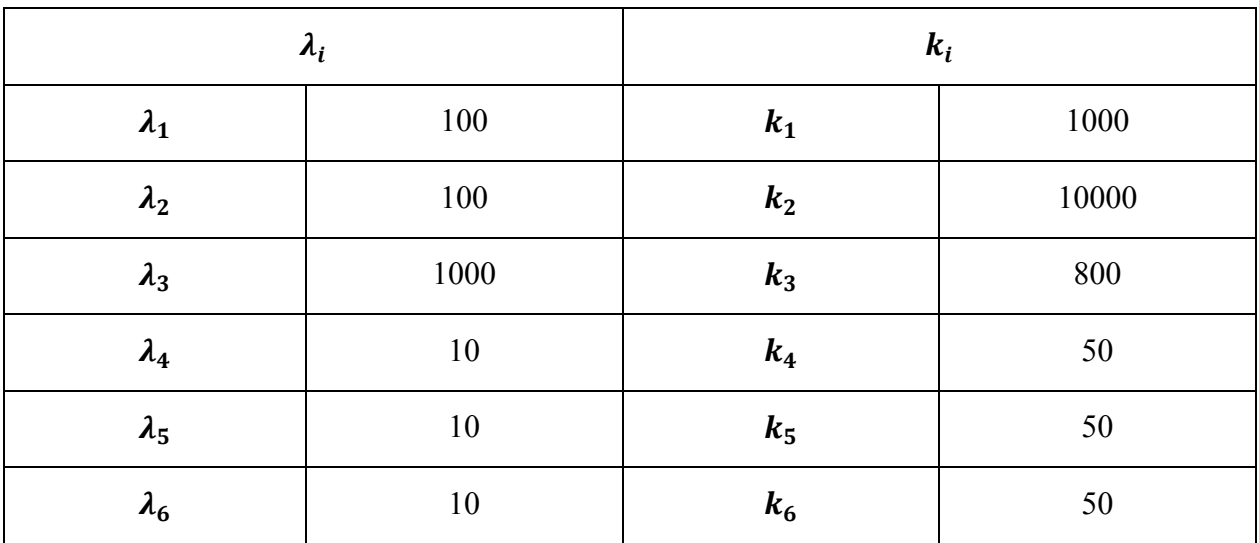

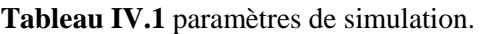

## **IV.4 Résultats de simulation**

Pour la visualisation de suivi de Trajectoire en position et en attitude du Quadrotor avec et sans perturbation avec les entrées Echelon, sinus, et trajectoire, nous avons ajouté un bruit blanc sur les signaux issus des capteurs pour le test de la robustesse et de la sensibilité.

## **Entrée échelon**

• Sons bruits

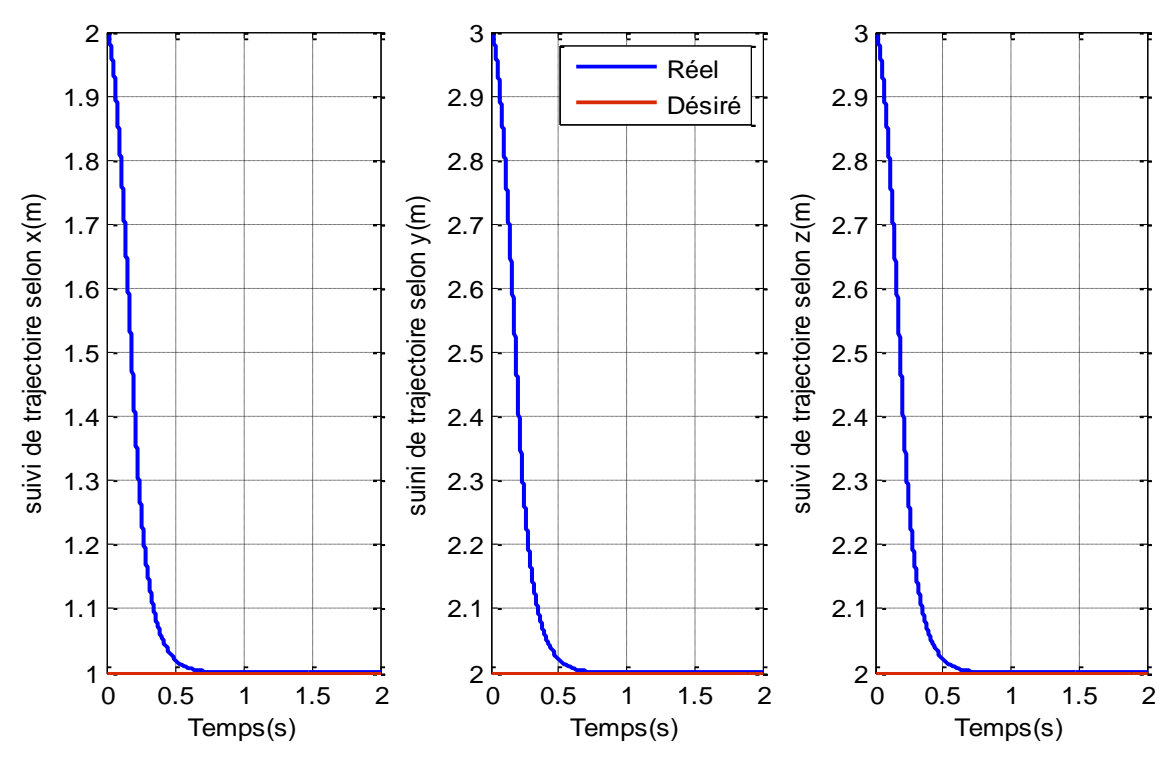

**Figure IV.1** suivi de trajectoire en position $(x, y, z)$  pour une consigne échelon

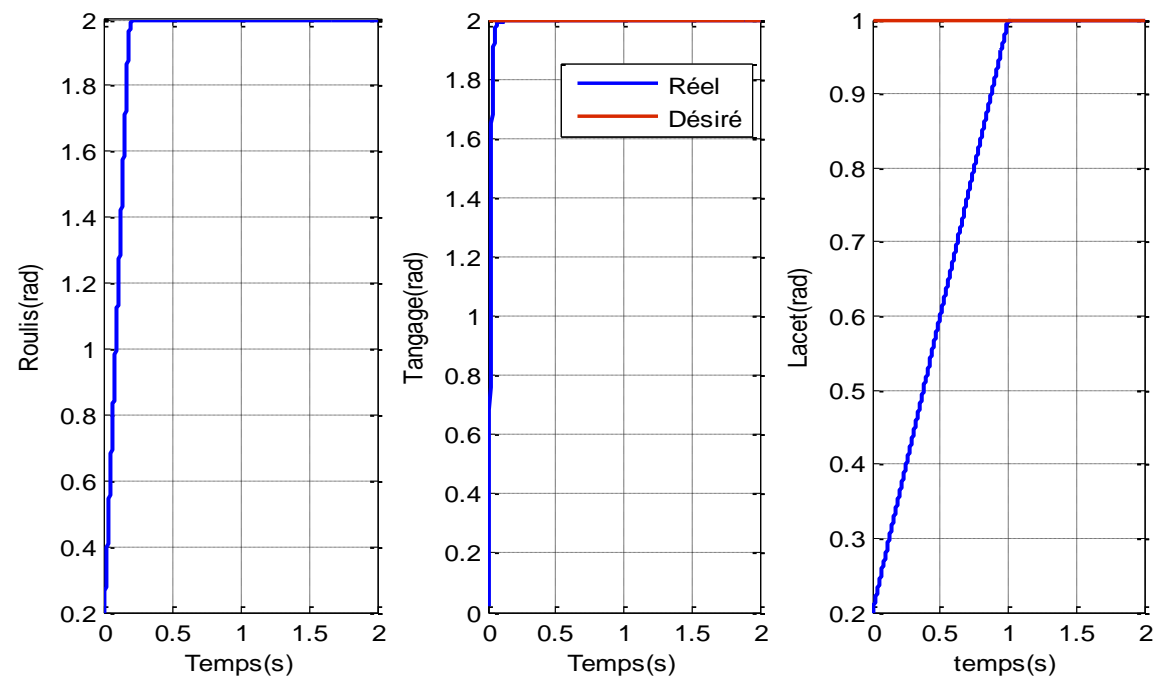

**Figure IV.2** Suivi de trajectoire en attitude (ϕ, θ, ψ) pour une consigne échelon

**Commentaire :** pour l'entrée échelon sons bruits, on a le suivi de trajectoire selon les trois axes de position (x, y, z), et l'attitude (φ, θ, ψ), on remarque la position initial (2, 3, 3) converge vers la position désiré (1, 2, 2), avec temps de réponse de 0.7s, et l'attitude initial (0.2°, 0°, 0.2°) converge aussi vers l'attitude désiré ( $2^\circ$ ,  $2^\circ$ ,  $1^\circ$ ), avec temps de réponse ( $\phi \rightarrow 0.2$ s,  $\theta \rightarrow 0.1$ s,  $\psi \rightarrow 1$ s).

Avec bruits

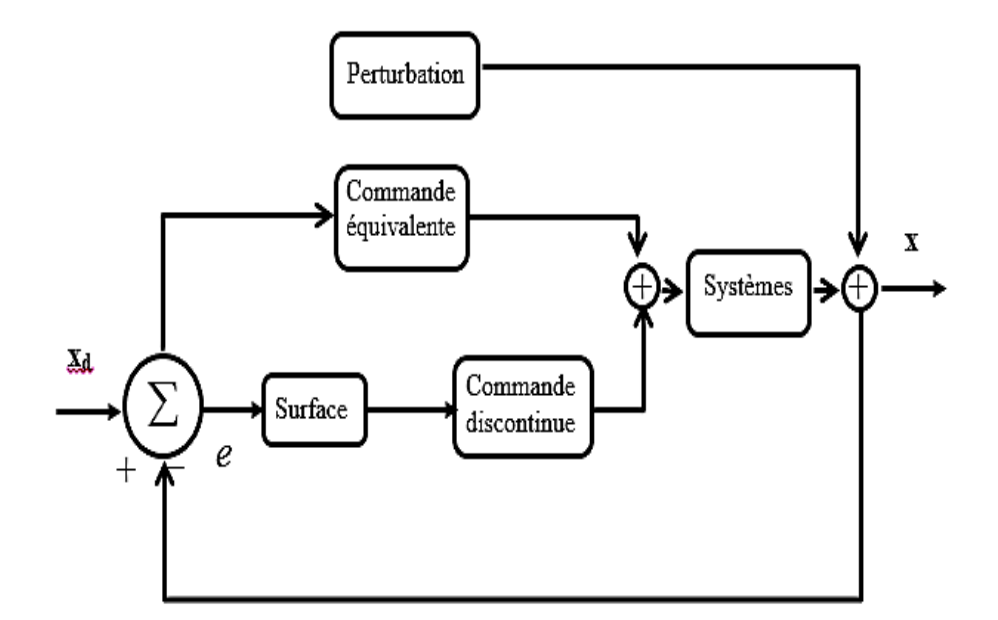

**Figure IV.3** Schéma global de la commande en présence de perturbation.

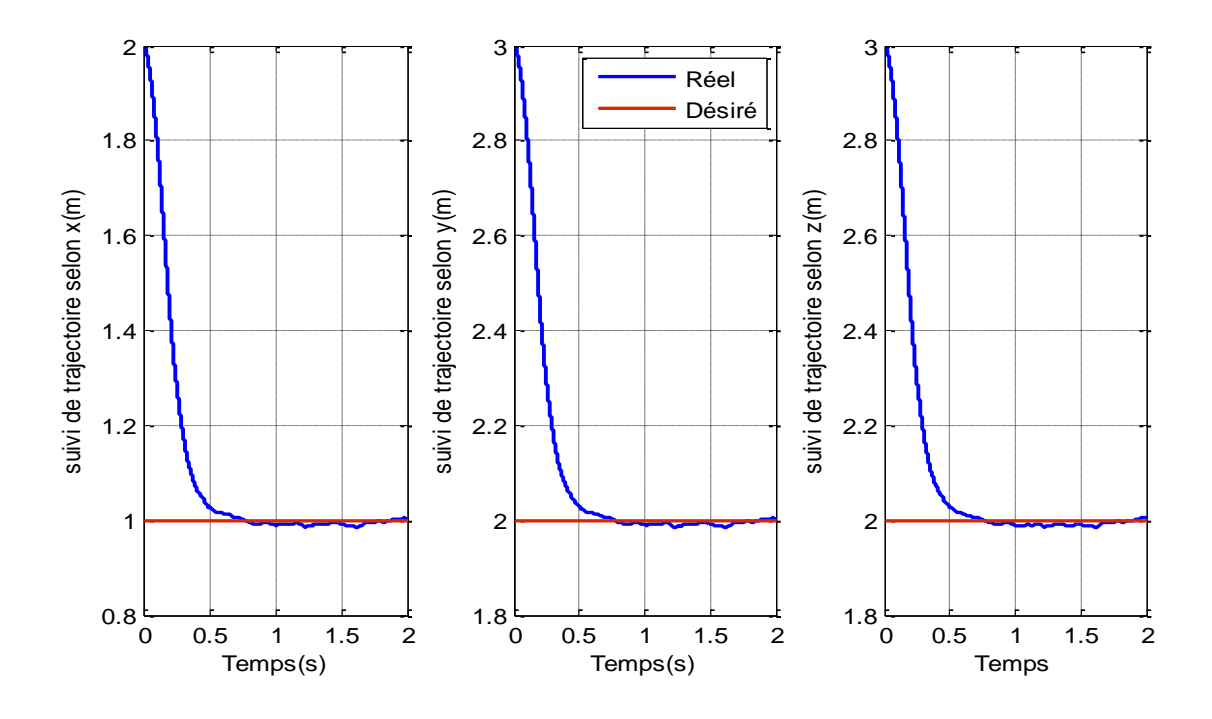

**Figure IV.4** Suivi de Trajectoire en position (x, y, z) pour une consigne échelon avec perturbation

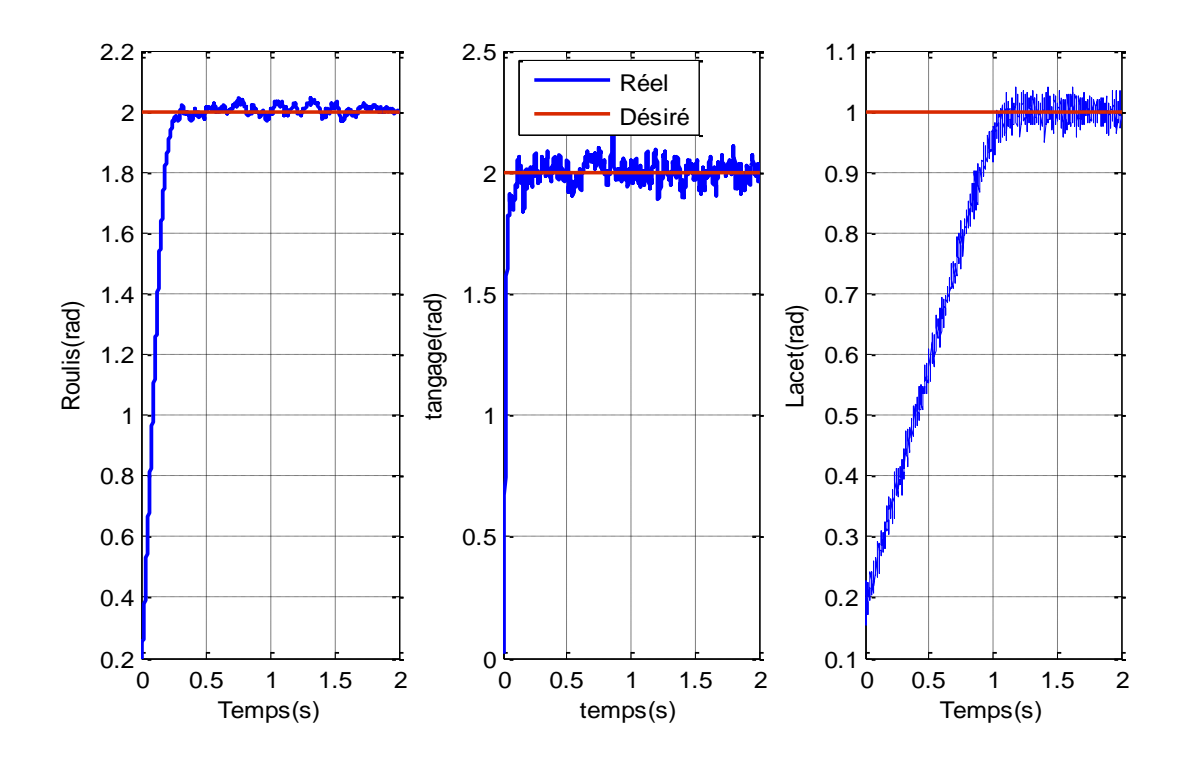

**Figure IV.5** Suivi de Trajectoire en attitude (ϕ, θ, ψ) pour une consigne échelon avec bruits

**Commentaire :** pour l'entrée échelon, on a le suivi de trajectoire selon les trois axes de position (x, y, z) et l'attitude (ϕ, θ, ψ), même en incluant la perturbation (bruit blanc gaussien), avec le même temps de réponse de l'entrée échelon sans bruits.

Les erreurs

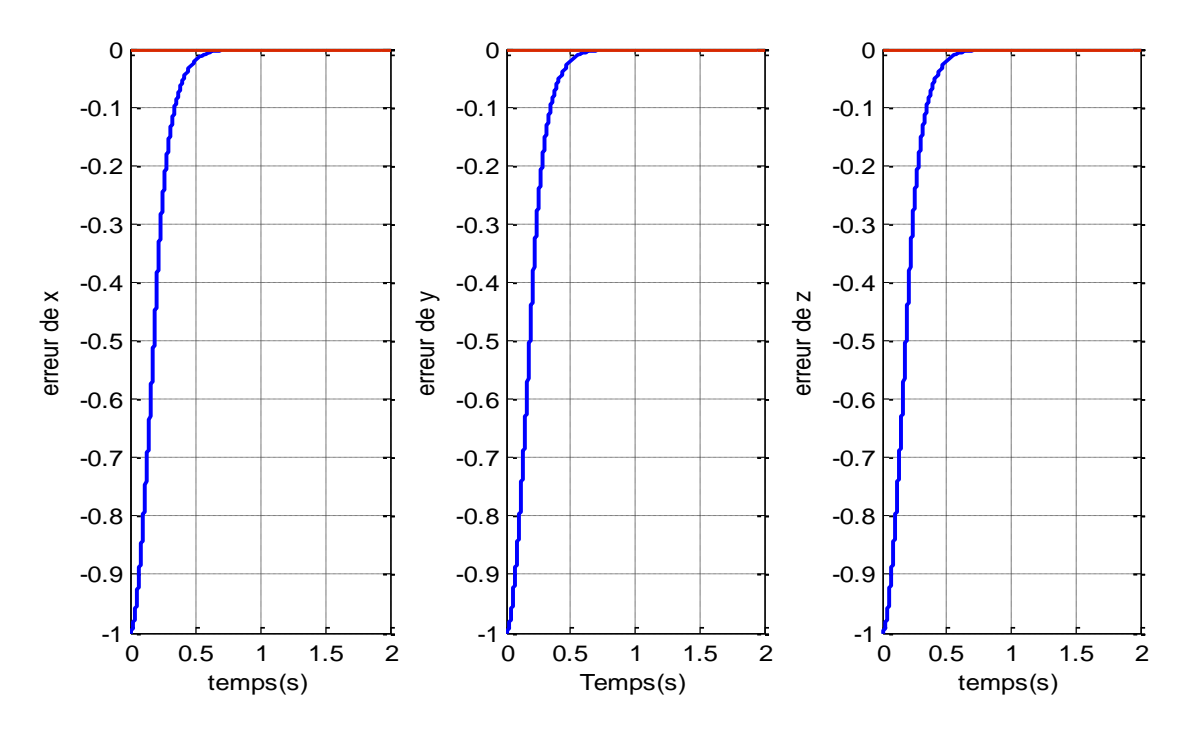

**Figure IV.6** Erreur de position  $(x, y, z)$ 

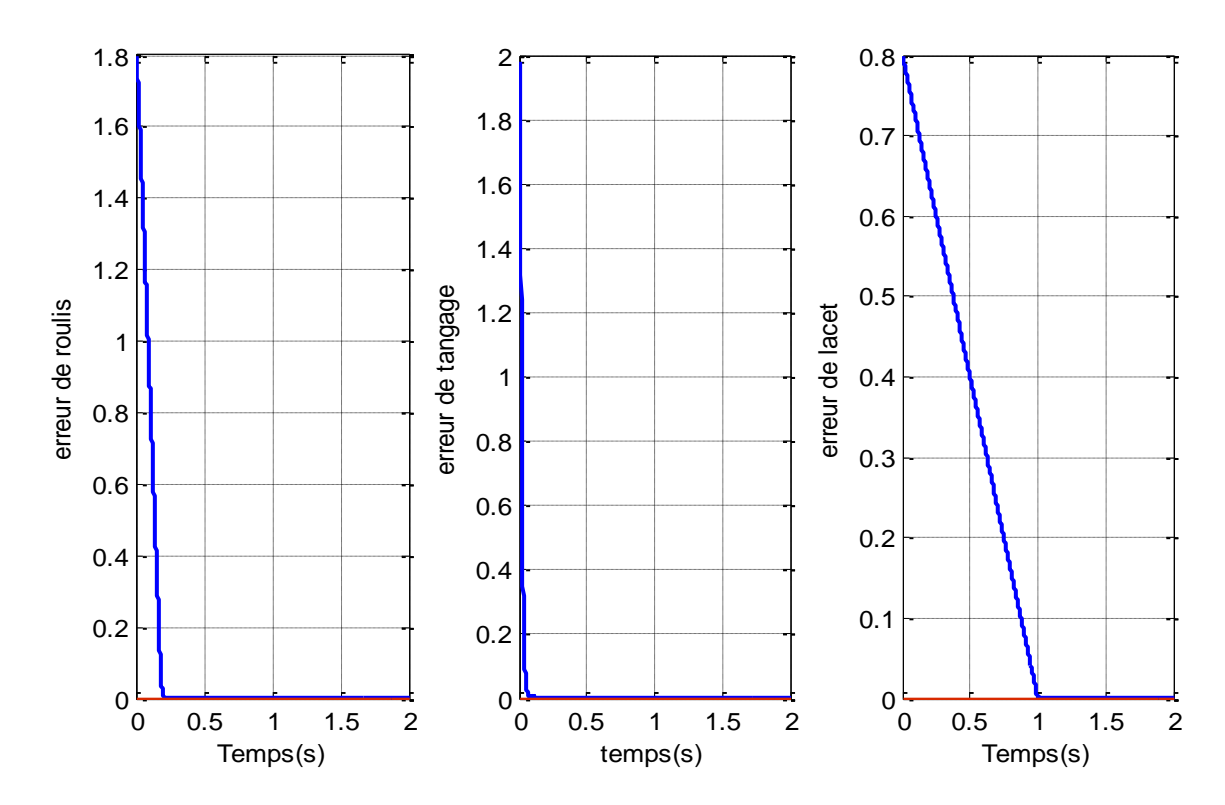

**Figure IV.7** Erreur d'attitude

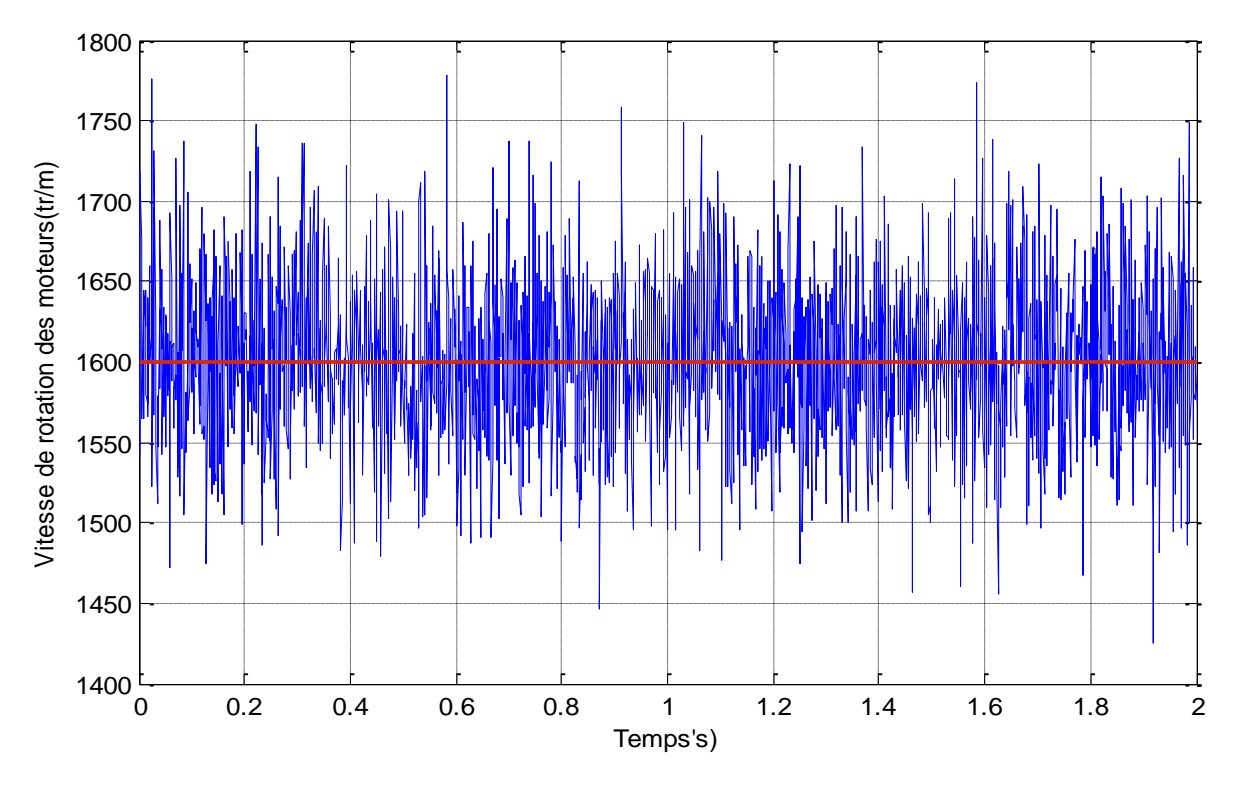

**Figure IV.8** Perturbation sur les Actionneurs (Vitesses des moteurs)

**Entrée Sinus**

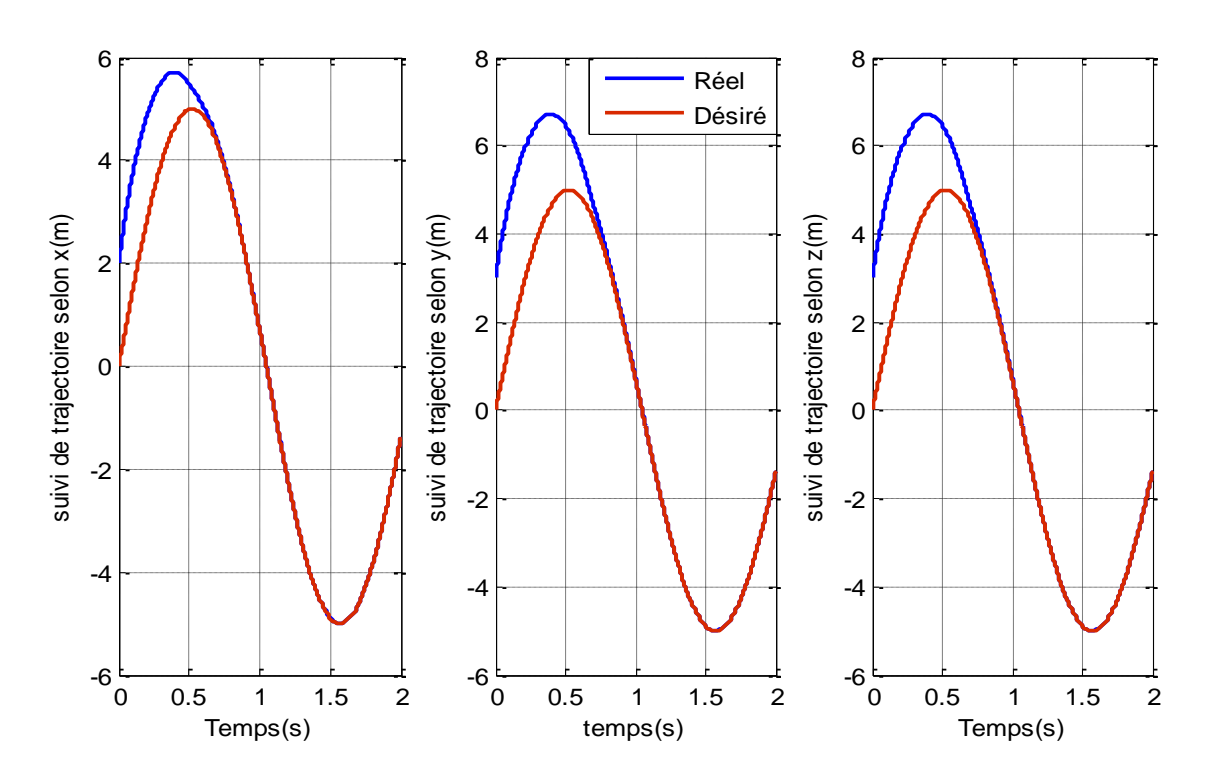

• Sans bruits

**Figure IV.9** Suivi de Trajectoire en position (x, y, z) pour une entrée Sinus

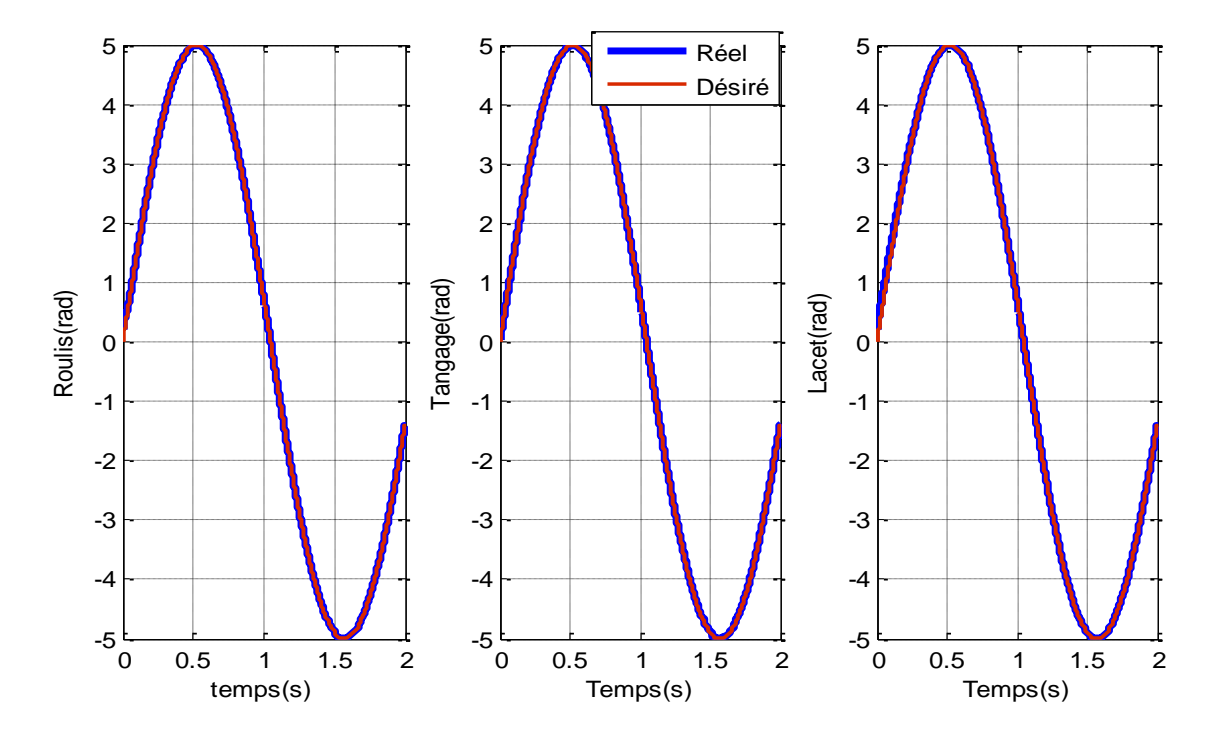

**Figure IV.10** Suivi de Trajectoire en attitude  $(φ, θ, ψ)$  pour une entre sinus

**Commentaire :** pour l'entrée 'Sinus' sons bruits, on a le suivi de trajectoire selon les trois axes de position (x, y, z) et l'attitude (ϕ, θ, ψ), nous pouvons remarque que le temps de réponse de la position égale à 0.7s, et l'attitude très petit.

• Avec bruits

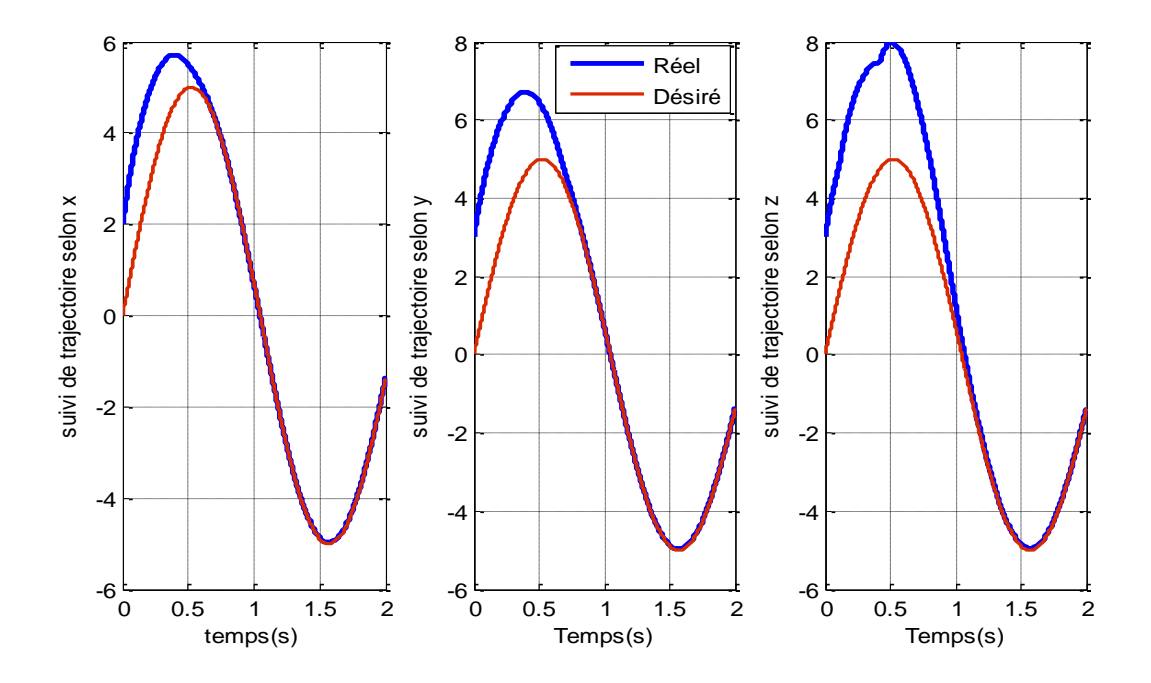

**Figure IV.11** Suivi de Trajectoire en position (x, y, z) pour une entrée sinus avec bruits

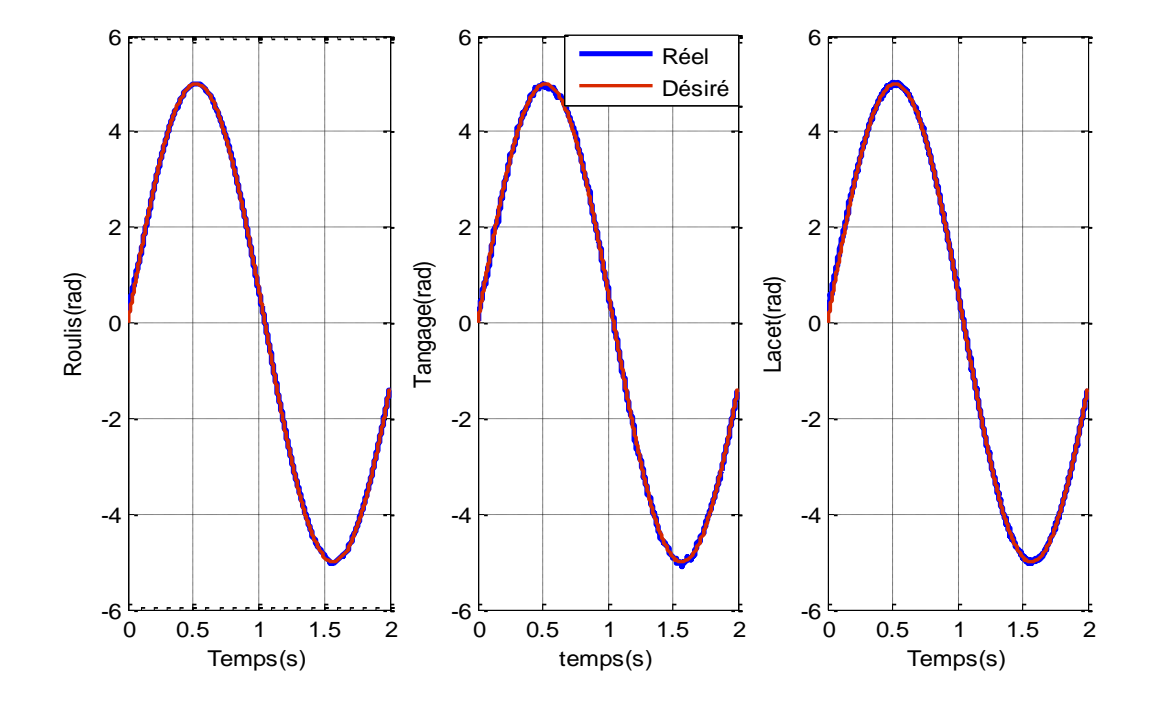

**Figure IV.12** Suivi de Trajectoire en attitude (ϕ, θ, ψ) pour une entrée sinus avec bruits.

**Commentaire :** pour l'entrée 'Sinus', on a le suivi de trajectoire selon les trois axes de position (x, y, z) et l'attitude (ϕ, θ, ψ), même en incluant la perturbation (bruit blanc gaussien), avec le même temps de réponse de l'entrée sinus sans bruits.

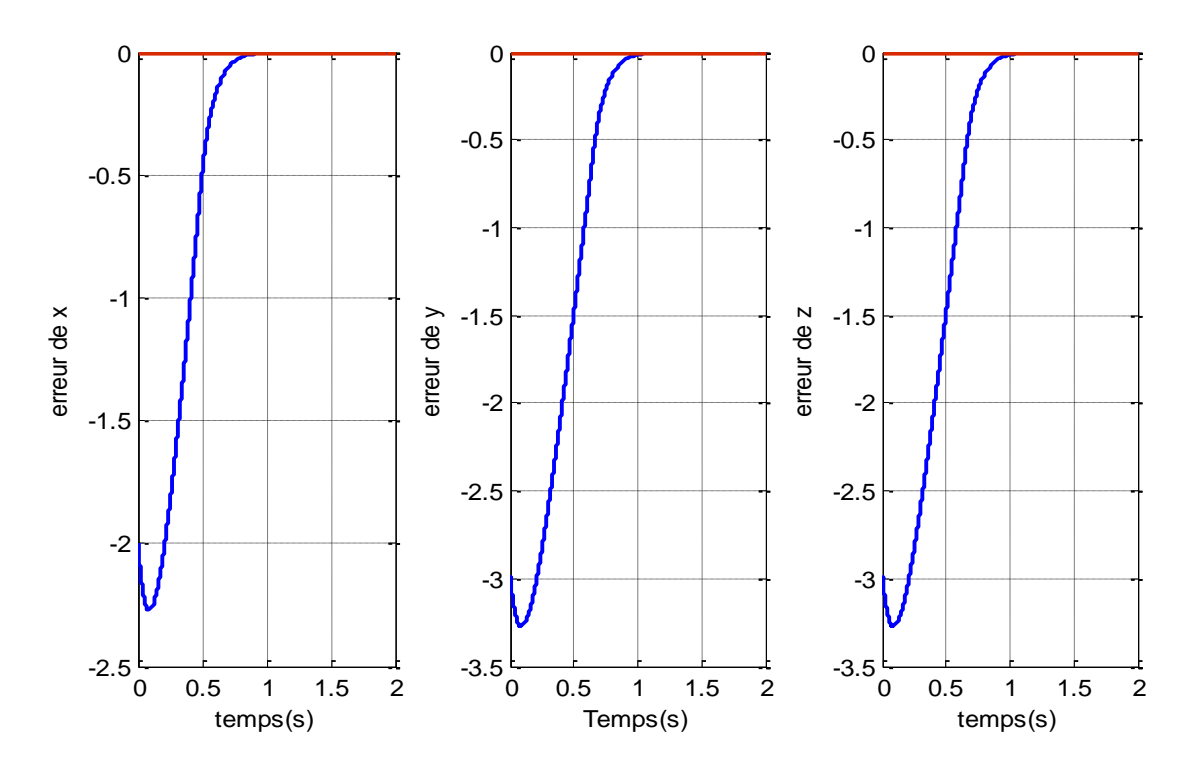

# **Les erreurs**

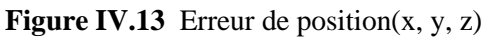

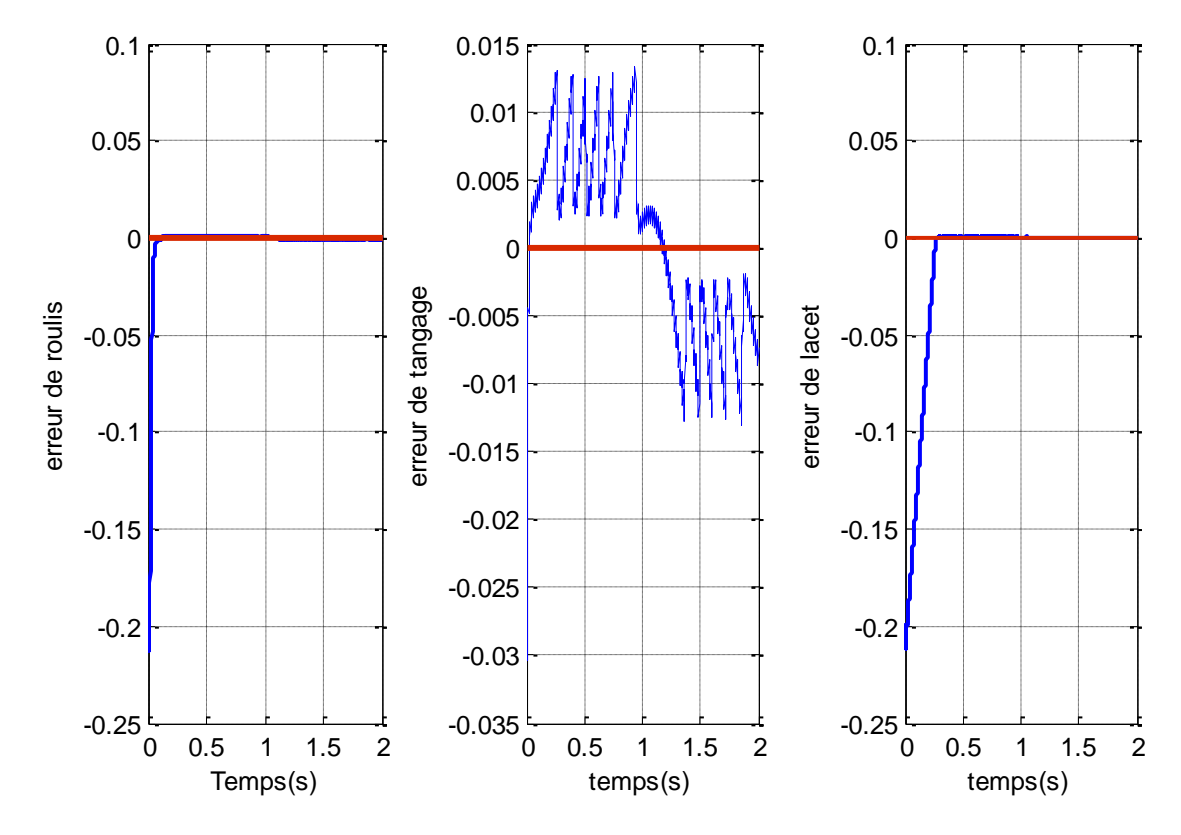

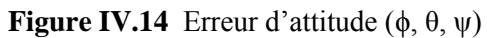

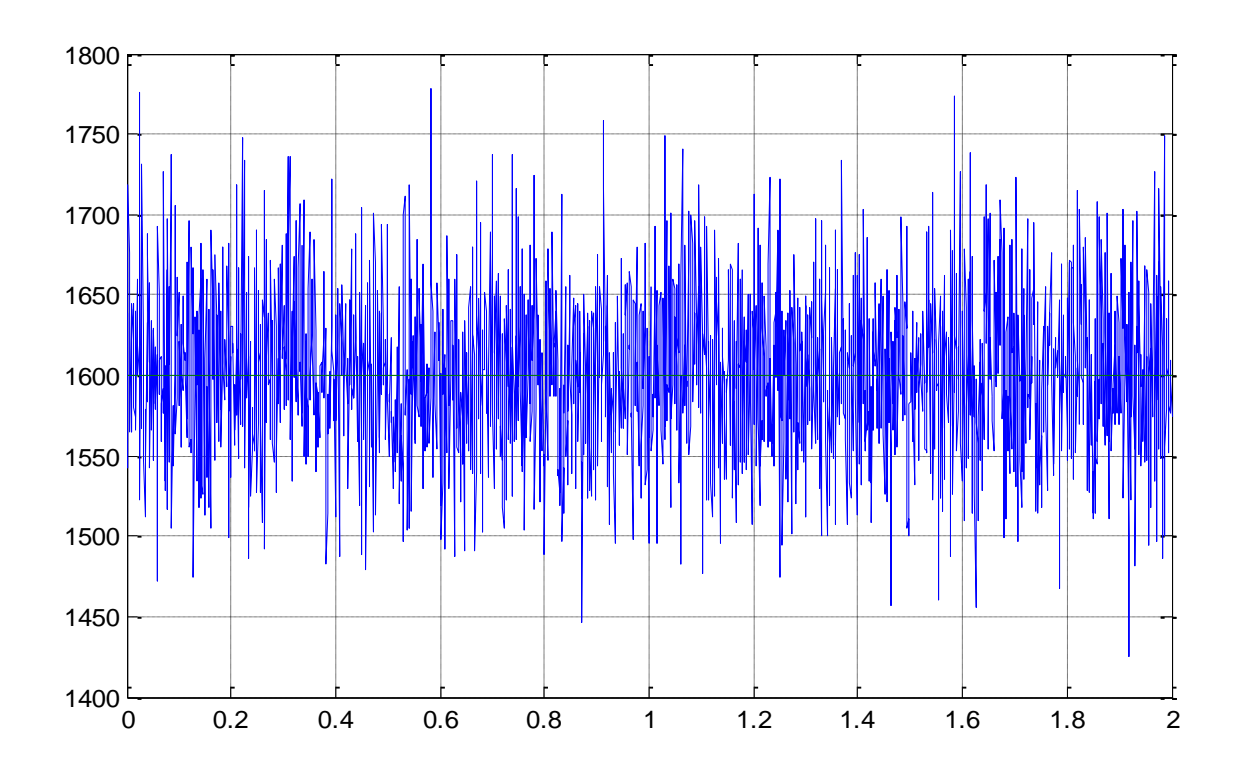

**Figure IV.15** Perturbation sur les Actionneurs (Vitesses des moteurs)

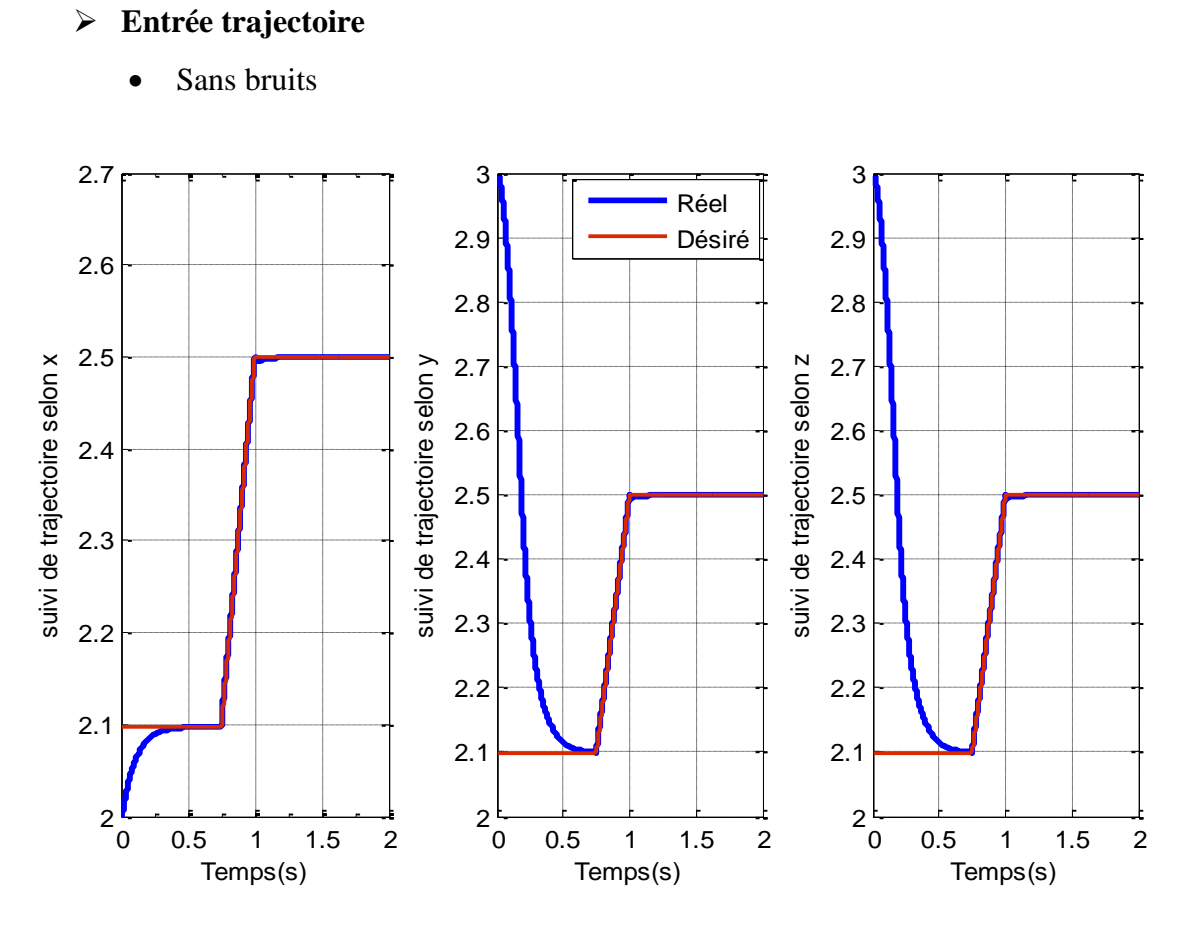

**Figure IV.16** Suivi de Trajectoire en position (x, y, z) pour l'entrée trajectoire sans bruits

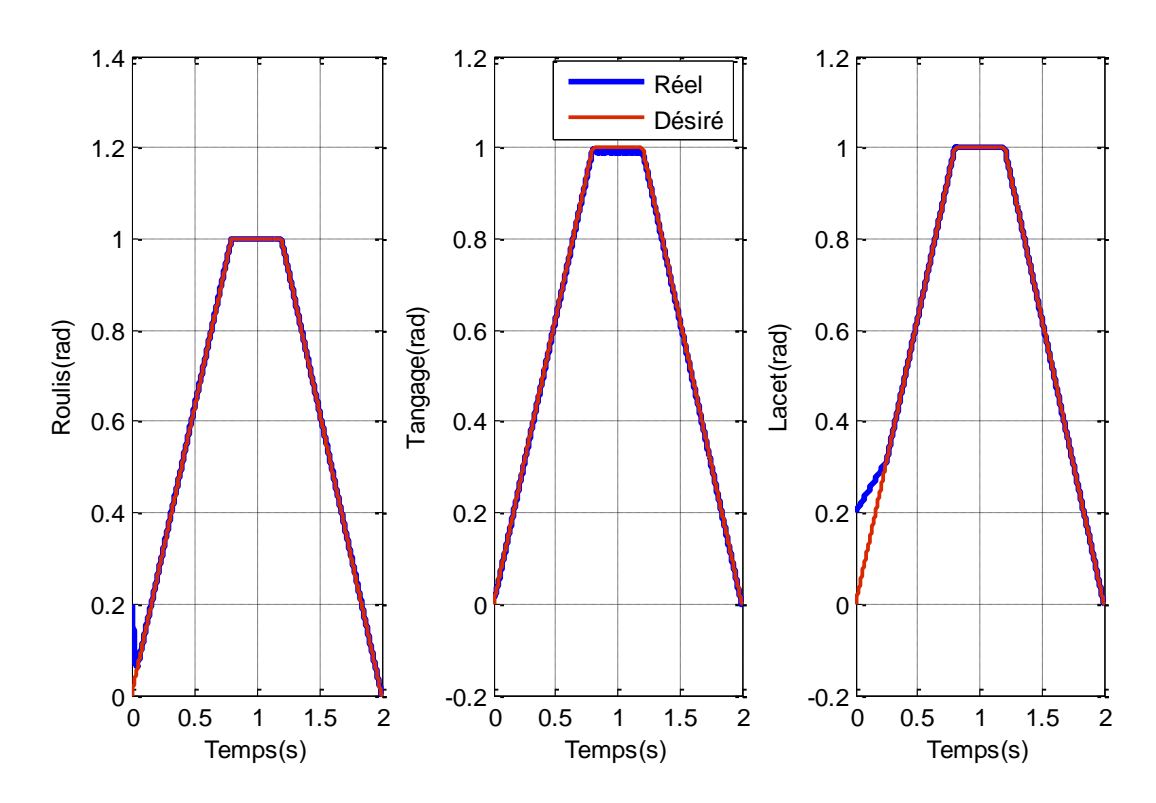

**Figure IV.17** Suivi de Trajectoire en attitude (ϕ, θ, ψ) pour l'entrée trajectoire sans bruits

**Commentaire :** pour l'entrée 'trajectoire' sons bruits, on a le suivi de trajectoire selon les trois axes de position (x, y, z) et l'attitude (φ, θ, ψ), nous pouvons remarque que le temps de réponse de la position (x) égale à 0.4s et la position (y), (z) égale à 0.7s, et l'attitude très petit.

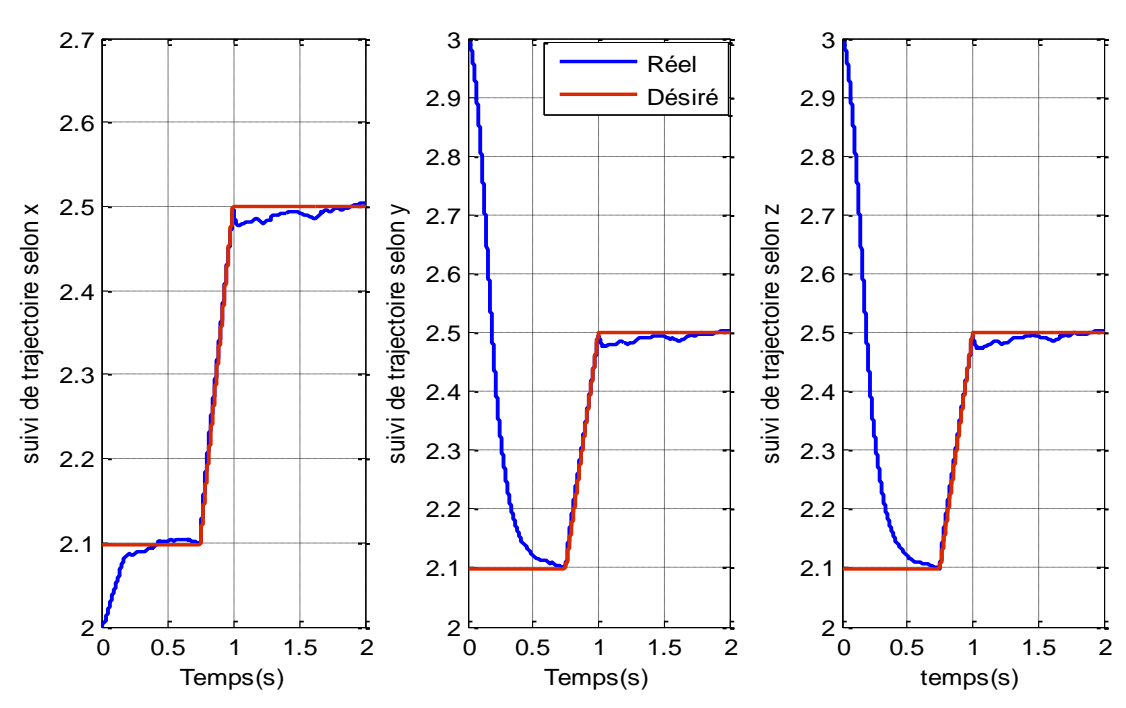

• Avec bruits

**Figure IV.18** Suivi de Trajectoire en position (x, y, z) pour l'entrée trajectoire avec bruits.

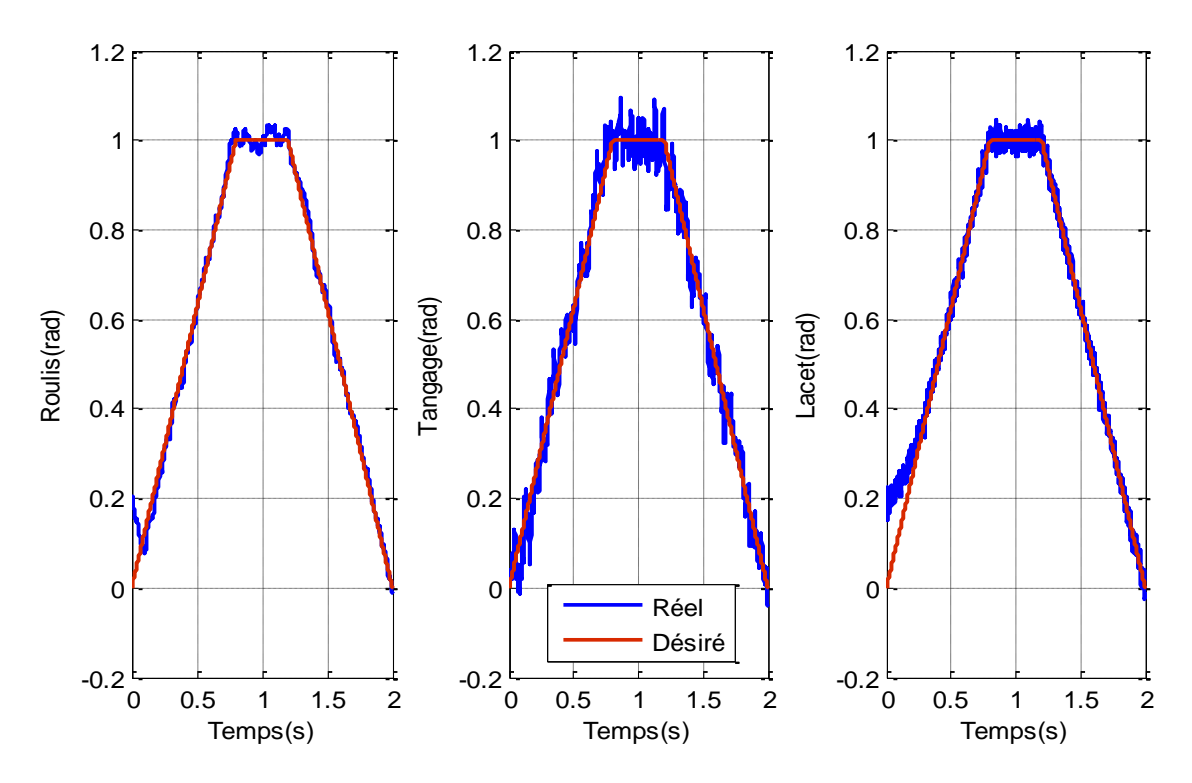

**Figure IV.19** Suivi de Trajectoire en attitude (ϕ, θ, ψ) pour l'entrée trajectoire avec bruits.

**Commentaire :** pour l'entrée 'Trajectoire', on a le suivi de trajectoire selon les trois axes de position (x, y, z) et l'attitude (ϕ, θ, ψ), même en incluant la perturbation (bruit blanc gaussien) avec le même temps de réponse de l'entrée trajectoire sans bruits.

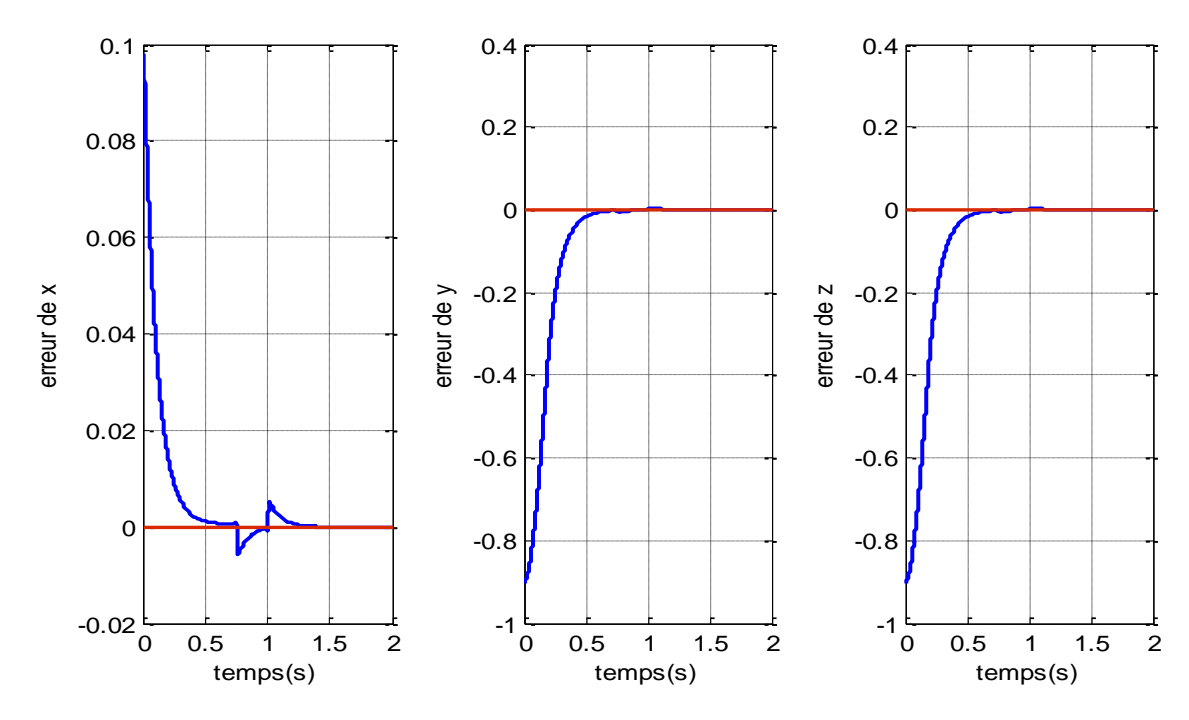

### **Les erreurs**

**Figure IV.20** Erreur de Position(x, y, z)

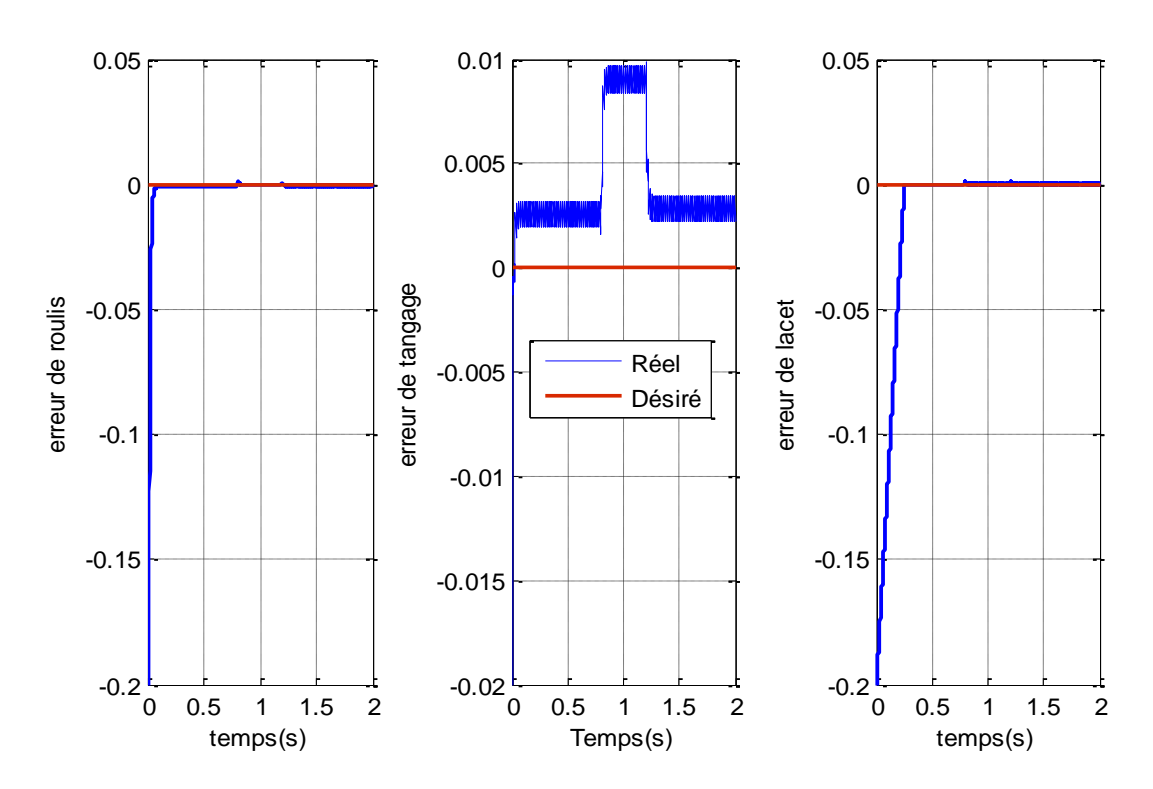

**Figure IV.21** Erreur d'attitude  $(φ, θ, ψ)$ 

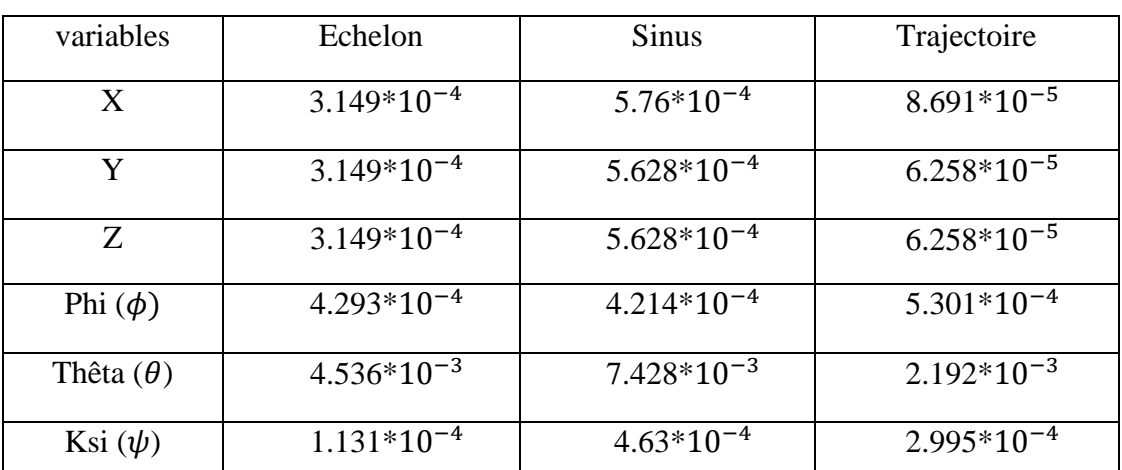

**Tableau IV.2** Les valeurs des erreurs pour les trois entrées (échelon, sinus, trajectoire).

**Commentaire :** après avoir les graphes et la mesure des erreurs de position et l'attitude (différence entre la valeur désirée et la valeur mesurée), l'erreur et presque négligeable.

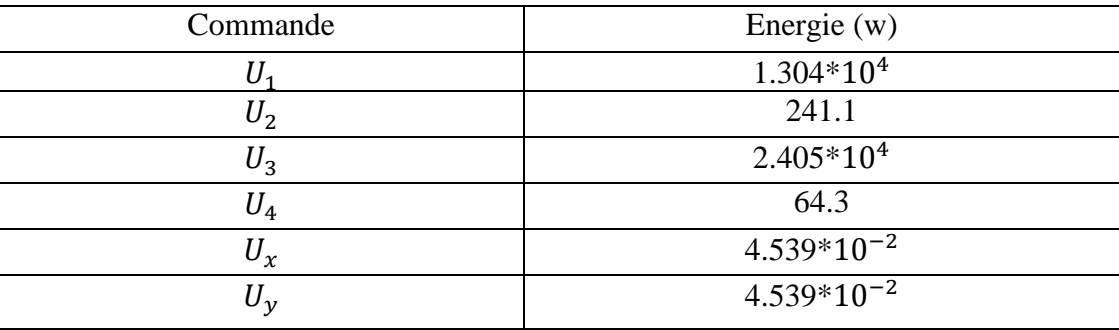

**Tableau IV.3** Consommation d'énergies des commandes de système

### **IV.5 Conclusion**

A travers Ce chapitre, nous avons montré la simplicité et la richesse de la commande à structure variable par mode glissant avec une surface de commutation non linéaire. Nous nous sommes intéressés de plus près à l'application de cette commande sur le quadrotor. En considérant le modèle simplifié non-linéaire obtenu dans le deuxième chapitre.

 La commande par mode glissant a donné de bonnes performances dynamiques et une grande capacité de poursuite (Suivi de Trajectoire) de la consigne désirée, de rejet de la perturbation et d'insensibilité vis-à-vis des variations de mesures issues des capteurs.